## EXCEL skillfully

A detailed outline of the standard Excel Academy workshop contents is shown below.

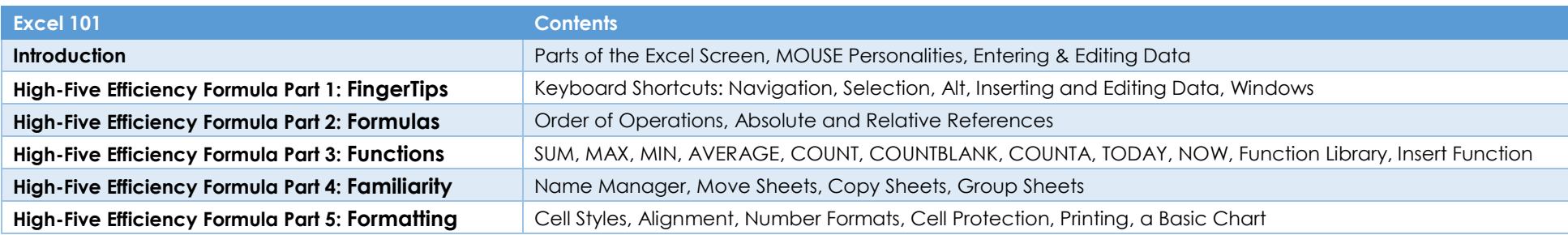

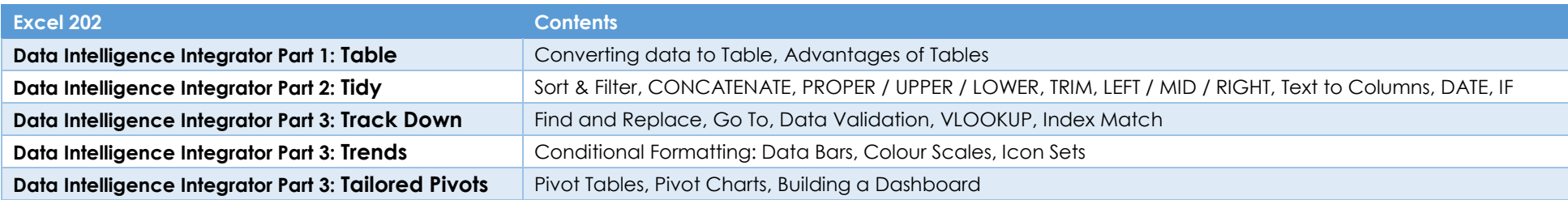

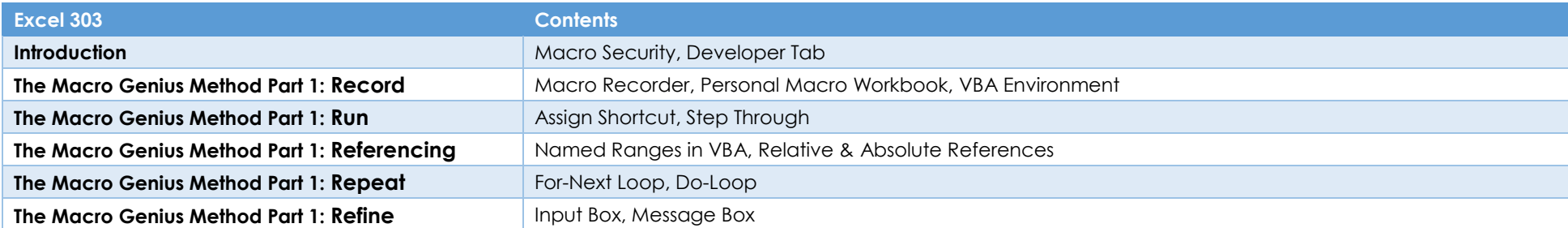